# **102-A04 Computing the Greater Common Divisor (GCD)**

#### **Work to do**

- You will add the following prototype to **tools.h**  int gcd ( int a , int b );
- You will implement the following function in **tools.c**
- You will invoke this function when menu option 2 is chosen from the **main.c** *main* function.
- You will invoke this function from **tests.c** several times with different parameters and test the return value to make sure it's working completely. Consider this as an implementation of a test-harness that will run automatically.

You need to write a function named *gcd* which computes and returns the greater common divisor of two positive integers *a* and *b* (parameters). The GCD of two positive integers *a* and *b* is computed by assigning a variable *c* to *a* modulo *b*. If *c* is null, then the GCD is *b*, else *a* is assigned the value of *b* and *b* is assigned the value of *c*. The process is repeated until we exit the loop.

If one or both of the parameters are non valid (e.g. negative), your function will simply return -1. The code in the *main* functions in **main.c** and **tests.c** will always check if the call went ok by comparing the return value to -1, it it's equal, the parameters were invalid otherwise the function did its job. Make sure you include such scenario in your test harness.

## **Example(s)**

Here are some examples of return values when calling gcd;

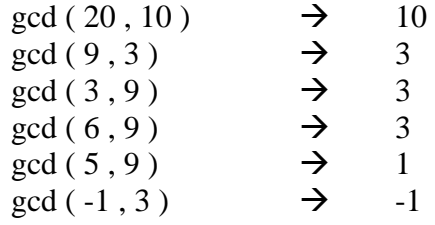

### **Hints**

 $\bullet$  n/a

### **Testing**

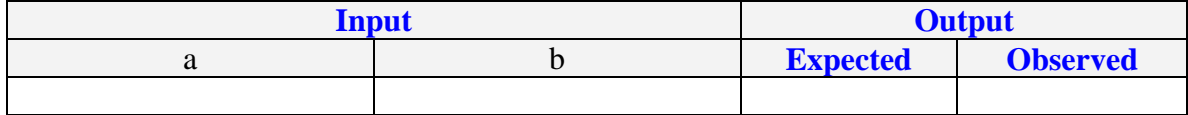